# **UVM 1.0 Errata Documentation**

This errata document details the Natural Doc (API) changes found in the latest Base Class Library (BCL) release relative to the officially approved Accellera UVM 1.0 spec. The intention of this document is to aid developers utilizing this version of the release so that a very clear set of changes are described.

The UVM committee within Accellera provides four documents for the community.

- 1. An officially sanctioned and Accellera approved standards document, also known as our API Reference Guide which describes the UVM feature by feature in API format. This is considered a specification document for the UVM and anyone can use it to create their own implementation (should they choose).
- 2. A BCL implementation of the UVM. This is implemented in SystemVerilog and is a set of base classes and utilities put together to enable the creation of test environments.
- 3. A User"s Guide. This details an overview of the UVM, what it contains, how it should be used, and methodology recommendations to enable VIP reuse.
- 4. An Errata document. Describes API changes made in the current release of the BCL relative to the officially approved standard.

We decided as a committee to release the BCL, UG, and Errata document more often than the standards document. This would allow the UVM implementation and User"s Guide to be more nimble, responsive, and fluid according to end user needs. This also required however that we detail any changes in the API Natural Docs relative to the approved standard so that EDA companies,  $3<sup>rd</sup>$  party vendors, and end user developers understood the differences.

For this version of errata it is based on the Accellera approved UVM 1.0 version approved on February 18<sup>th</sup>, 2011. This API spec can be found here:

<http://www.accellera.org/activities/vip/>

And is called the "Class Reference Manual".

The formatting for this Errata document is as follows:

Text shown crossed and red removes existing material. Text shown underlined and blue adds new material without disturbing the existing material.

**This document is organized according to the main chapters found in the API UVM spec.** 

# **Base:**

### *CHANGE SET #1: Add to uvm\_transaction.*

**BCL LOCATION**: distrib/src/base/uvm\_transaction.svh **PDF LOCATION:** page 22

The uvm\_transaction class is the root base class for UVM transactions. Inheriting all the methods of uvm\_object, uvm\_transaction adds a timing and recording interface.

Use of the class *uvm\_transaction* as a base for user-defined transactions is deprecated. Its subtype, [uvm\\_sequence\\_item,](file:///D:/users/UVM/uvm-10-ref_final/html/files/seq/uvm_sequence_item-svh.html%23uvm_sequence_item) shall be used as the base class for all user-defined transaction types.

## *CHANGE SET #2: Add default values to uvm\_phase::new()*

**LOCATION**: distrib/src/base/uvm\_phases.svh **PDF LOCATION**: page 55

**new**

function new(string  $\blacksquare$  name  $\blacksquare$  = "uvm\_phase", uvm\_phase\_type phase\_type = UVM\_PHASE\_SCHEDULE,  $uvm\_phase$  parent = null  $)$ 

### *CHANGE SET #3: Change uvm\_phase::find()*

**LOCATION**: distrib/src/base/uvm\_phases.svh **PDF LOCATION**: page 56

### **find**

function uvm\_phase find(uvm\_phase phase string name,

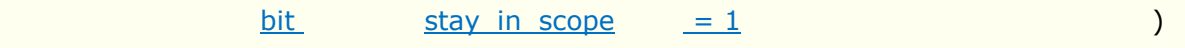

Locate the phase node with the specified *phase* IMP and return its handle. With stay in scope set, searches only within this phase's schedule or domain.

Locate a phase node with the specified *name* and return its handle. Look first within the current schedule, then current domain, then global

### *CHANGE SET #4: Replace uvm\_phase::add\_phase() and add\_schedule() with add()*

**LOCATION**: distrib/src/base/uvm\_phases.svh **PDF LOCATION**: page 57

**[add](file:///C:/Users/talsop/Documents/VIP%20TSC/UVM%20Documentation/UVM%20Reference%20HTML/src/base/uvm_phases.svh)**

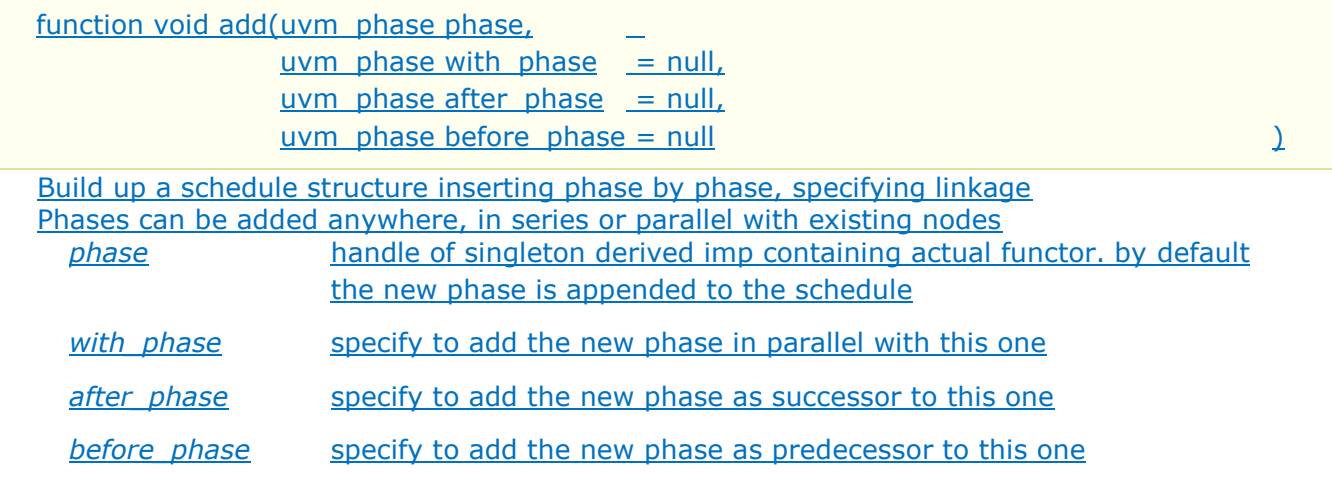

# **add\_schedule**

function void add schedule(uvm phase schedule, www.phase with phase = null, uvm phase after phase = null,  ${\tt uvm}$  phase before phase = null $\}$ 

-Build up schedule structure by adding another schedule flattened within it.

-Inserts a schedule structure hierarchically within the enclosing schedule's graph. It is essentially flattened graph-wise, but the hierarchy is preserved by the 'm\_parent' handles which point to that schedule's begin node.

schedule - handle of new schedule to insert within this one

with phase - specify to add the schedule in parallel with this phase node

after\_phase - specify to add the schedule as successor to this phase node

before\_phase - specify to add the schedule as predecessor to this phase node

### **add\_phase**

 $f$ unction void add r

www.phase with phase = null, uvm phase after phase = null,  $\tt{uvm}$  phase before phase = null)

Build up a schedule structure inserting phase by phase, specifying linkage

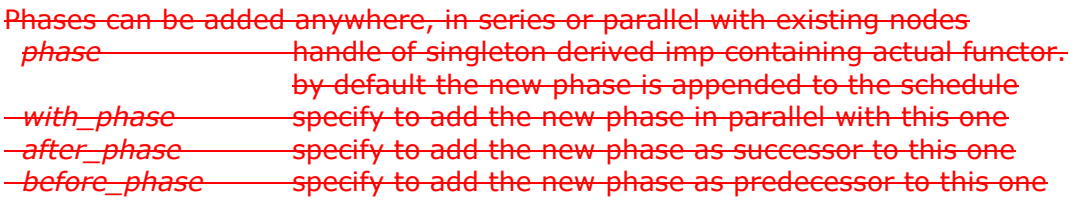

### *CHANGE SET #5: Add 'hier' arg with default value=0 to uvm\_phase::get\_schedule()*

**LOCATION**: distrib/src/base/uvm\_phases.svh **PDF LOCATION**: page 58

### **[get\\_schedule](file:///C:/Users/talsop/Documents/VIP%20TSC/UVM%20Documentation/UVM%20Reference%20HTML/src/base/uvm_phases.svh)**

function uvm phase get schedule(bit hier =  $0$ )

Returns the topmost parent schedule node, if any, for hierarchical graph traversal

### *CHANGE SET #6: Add 'hier' arg with default value=0 to uvm\_phase::get\_schedule\_name() plus additional changes*

**LOCATION**: distrib/src/base/uvm\_phases.svh **PDF LOCATION**: page 58

**[get\\_schedule\\_name](file:///C:/Users/talsop/Documents/VIP%20TSC/UVM%20Documentation/UVM%20Reference%20HTML/src/base/uvm_phases.svh)**

function string get\_schedule\_name(bit hier =  $0$ )

Returns the schedule name associated with this phase node

Accessor to return the schedule name associated with this schedule

*CHANGE SET #7: Add the following methods in uvm\_phases:*

- *find\_by\_name()*
- *get\_full\_name()*
- *get\_domain()*
- *get\_imp()*
- *get\_domain\_name()*

**LOCATION**: distrib/src/base/uvm\_phases.svh **PDF LOCATION**: N/A

**find\_by\_name**

function uvm\_phase find\_by\_name(string name,

bit stay in scope =  $1$  )

Locate a phase node with the specified *name* and return its handle. With *stay in scope* set, searches only within this phase's schedule or domain.

**get\_full\_name**

virtual function string get full name()

Returns the full path from the enclosing domain down to this node. The singleton IMP phases have no hierarchy.

**get\_domain**

function uvm\_domain get\_domain()

Returns the enclosing domain

**get\_imp**

function uvm phase get imp()

Returns the phase implementation for this this node. Returns null if this phase type is not a UVM\_PHASE\_LEAF\_NODE.

**get\_domain\_name**

function string get domain name()

Returns the domain name associated with this phase node

*CHANGE SET #8: Add to sync and unsync relationship to uvm\_phase before the description of the sync function. Change sync and unsync API's:*

**LOCATION**: distrib/src/base/uvm\_phases.svh **PDF LOCATION**: page 59

### **sync and unsync**

Add soft sync relationships between nodes

### *Summary of usage*

target::sync(.source(domain)

[,.phase(phase)[,.with phase(phase)]]);

target::unsync(.source(domain)

[,.phase(phase)[,.with phase(phase)]]);

Components in different schedule domains can be phased independently or in sync with each other. An API is provided to specify synchronization rules between any two domains. Synchronization can be done at any of three levels:

- the domain's whole phase schedule can be synchronized
- a phase can be specified, to sync that phase with a matching counterpart
- or a more detailed arbitrary synchronization between any two phases

Each kind of synchronization causes the same underlying data structures to be managed. Like other APIs, we use the parameter dot-notation to set optional parameters.

When a domain is synced with another domain, all of the matching phases in the two domains get a 'with' relationship between them. Likewise, if a domain is unsynched, all of the matching phases that have a 'with' relationship have the dependency removed. It is possible to sync two domains and then just remove a single phase from the dependency relationship by unsyncing just the one phase.

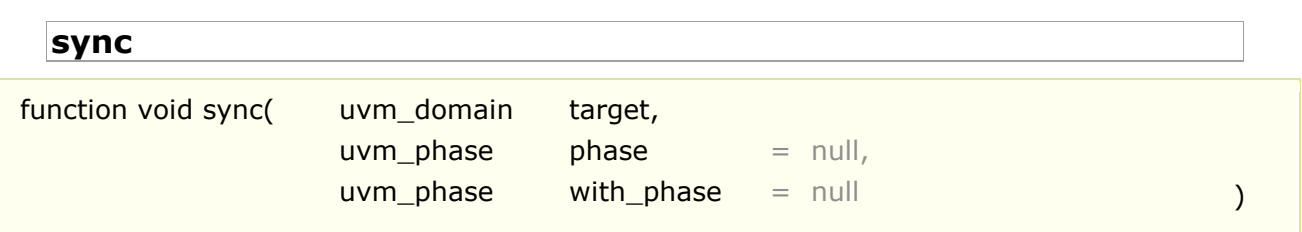

Synchonize two domains, fully or partially

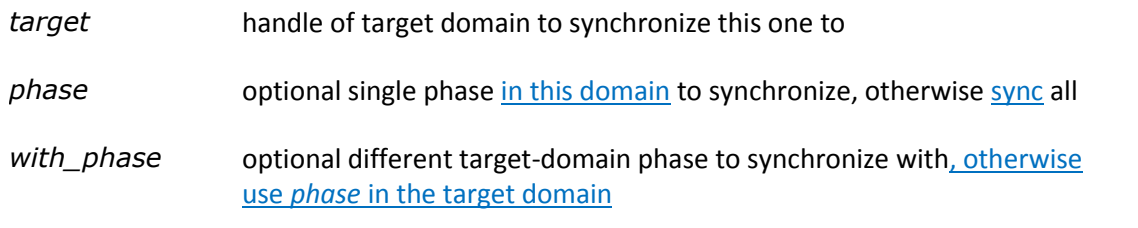

# **unsync**

function void unsync(uvm\_domain target,

 $uvm\_phase$  phase  $= null$ , uvm\_phase with\_phase = null ()

Remove synchronization between two domains, fully or partially

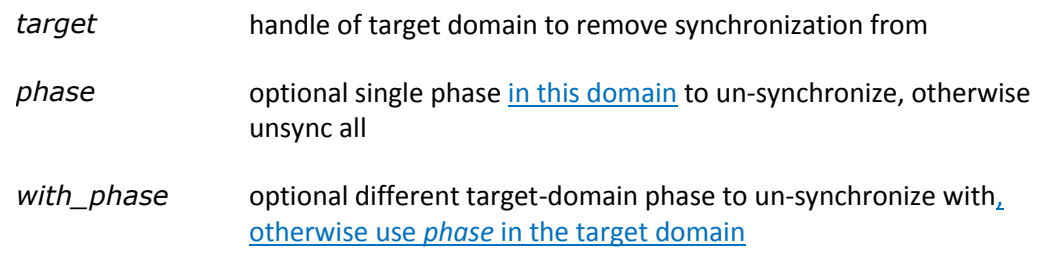

### *CHANGE SET #9: Add to uvm\_domain.*

**BCL LOCATION**: distrib/src/base/uvm\_phases.svh **PDF LOCATION:** page 61

# **[uvm\\_domain](file:///C:/Users/talsop/Documents/VIP%20TSC/UVM%20Documentation/UVM%20Reference%20HTML/src/base/uvm_phases.svh)**

Phasing schedule node representing an independent branch of the schedule. Handle used to assign domains to components or hierarchies in the testbench

## **Summary**

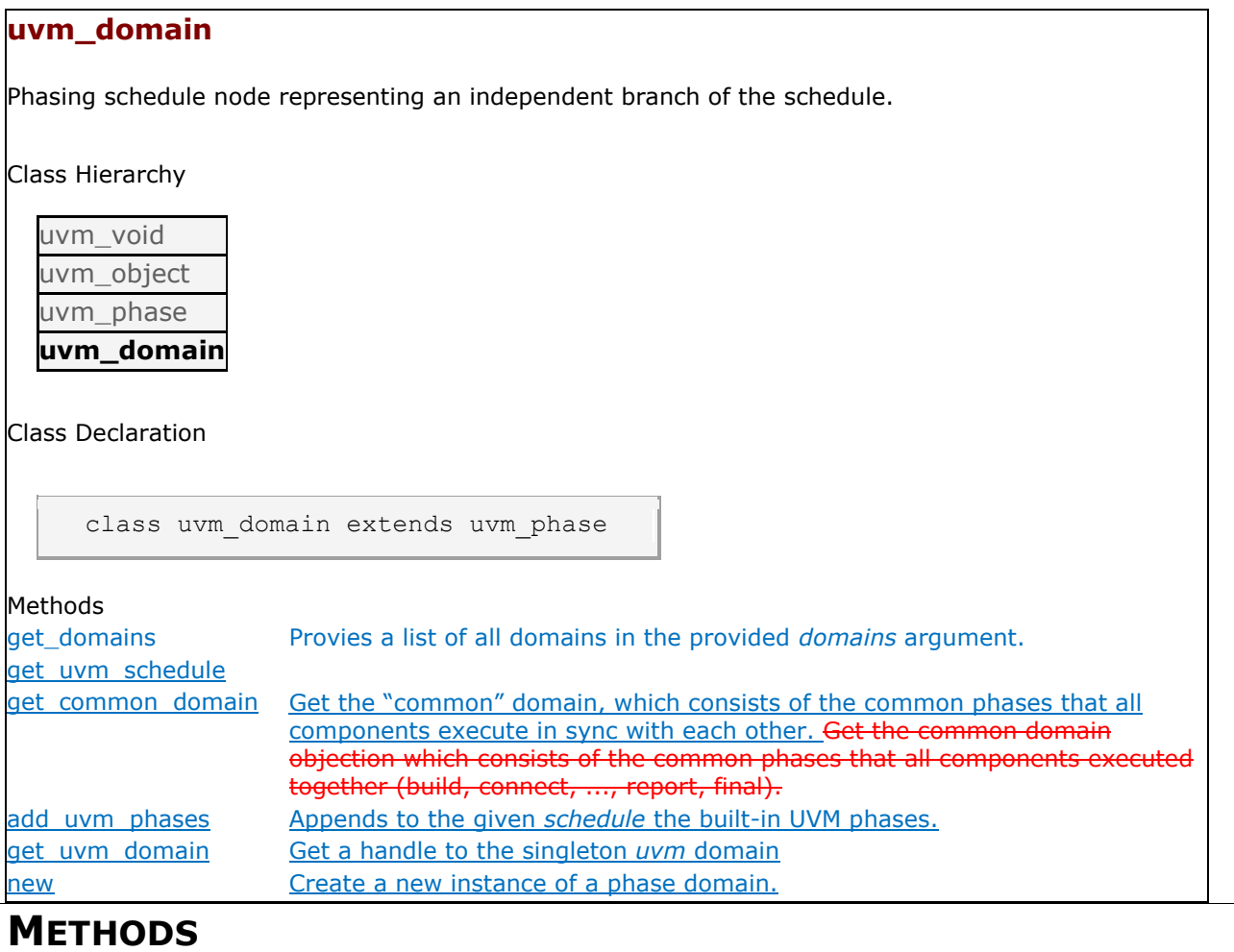

**get\_domains**

static function void get domains(output uvm domain domains[string])

Provies a list of all domains in the provided *domains* argument.

**get\_uvm\_schedule**

static function uvm\_phase get\_uvm\_schedule()

**get\_common\_domain**

static function uvm domain get common domain()

Get the "common" domain, which consists of the common phases that all components execute in sync with each other. Phases in the "common" domain are build, connect, end of elaboration, start of simulation, run, extract, check, report, and final. Get the common domain objection which consists of the common phases that all components executed together (build, connect, ..., report, final).

**add\_uvm\_phases**

static function void add uvm\_phases(uvm\_phase schedule)

Appends to the given *schedule* the built-in UVM phases.

**get\_uvm\_domain**

static function uvm domain get uvm domain()

Get a handle to the singleton *uvm* domain

**new**

function new(string name)

Create a new instance of a phase domain.

# **TLM:**

### *CHANGE SET #11: Change uvm\_pair as follows:*

**BCL LOCATION**: distrib/src/comps/uvm\_pair.svh **PDF LOCATION:** page 347

# **[uvm\\_pair classes](http://wwwin/src/comps/uvm_pair.svh)**

This section defines container classes for handling value pairs. **Contents**

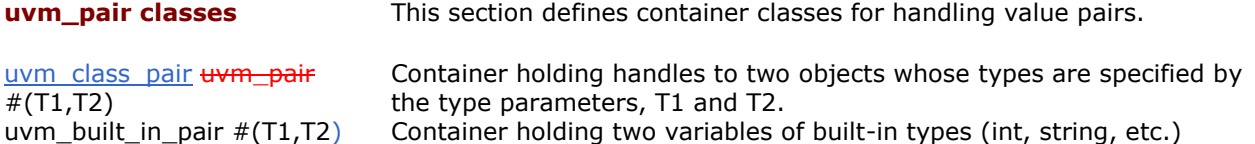

# **uvm\_class\_pair [uvm\\_pair](http://wwwin/src/comps/uvm_pair.svh) #(T1,T2)**

Container holding handles to two objects whose types are specified by the type parameters, T1 and T2.

### **Summary**

## **uvm\_class\_pair uvm\_pair #(T1,T2)**

Container holding handles to two objects whose types are specified by the type parameters, T1 and T2.

Class Hierarchy

[uvm\\_void](http://wwwin/~janick/myUVM/files/base/uvm_misc-svh.html#uvm_void)

[uvm\\_object](http://wwwin/~janick/myUVM/files/base/uvm_object-svh.html#uvm_object)

```
uvm_class_pair#(T1,T2)
```
Class Declaration

class uvm\_class\_pair #(  $\text{type } T1 = \text{int}$  $T2 = T1$ ) extends uvm\_object

[Variables](http://wwwin/~janick/myUVM/files/comps/uvm_pair-svh.html#uvm_class_pair#(T1,T2).Variables)

```
T1 first The handle to the first object in the pair
T2 second The handle to the second object second variable in the pair
Methods
new Creates an instance that holds a handle to two objects of uvm_pair that holds two
               built-in type values.
```
# **V[ARIABLES](http://wwwin/src/comps/uvm_pair.svh)**

## **[T1 first](http://wwwin/src/comps/uvm_pair.svh)**

T1 first

The handle to the first object in the pair

**[T2 second](http://wwwin/src/comps/uvm_pair.svh)**

T2 second

The handle to the second object second variable in the pair

**M[ETHODS](http://wwwin/src/comps/uvm_pair.svh)**

**[new](http://wwwin/src/comps/uvm_pair.svh)**

```
function new (string name = "",
        T1 f = null,
         \mathsf{T2} s = null ) \qquad \qquad
```
Creates an instance that holds a handle to two objects of uvm pair that holds two built-in type values. The optional name argument gives a name to the new pair object.

# **[uvm\\_built\\_in\\_pair #\(T1,T2\)](http://wwwin/src/comps/uvm_pair.svh)**

Container holding two variables of built-in types (int, string, etc.). The types are specified by the type parameters, T1 and T2.

#### **Summary**

### **[uvm\\_built\\_in\\_pair #\(T1,T2\)](http://wwwin/~janick/myUVM/files/comps/uvm_pair-svh.html#uvm_built_in_pair#(T1,T2))**

Container holding two variables of built-in types (int, string, etc.)

Class Hierarchy

[uvm\\_void](http://wwwin/~janick/myUVM/files/base/uvm_misc-svh.html#uvm_void) [uvm\\_object](http://wwwin/~janick/myUVM/files/base/uvm_object-svh.html#uvm_object) [uvm\\_transaction](http://wwwin/~janick/UVM/files/base/uvm_transaction-svh.html#uvm_transaction) **uvm\_built\_in\_pair#(T1,T2)**

Class Declaration

class uvm\_built\_in\_pair #( type  $T1 = int$ ,  $T2 = T1$ ) extends uvm\_object uvm\_transaction

**[Variables](http://wwwin/~janick/myUVM/files/comps/uvm_pair-svh.html#uvm_built_in_pair#(T1,T2).Variables)** [Methods](http://wwwin/~janick/myUVM/files/comps/uvm_pair-svh.html#uvm_built_in_pair#(T1,T2).Methods)

[T1 first](http://wwwin/~janick/myUVM/files/comps/uvm_pair-svh.html#uvm_built_in_pair#(T1,T2).T1_first) The first value in the pair [T2 second](http://wwwin/~janick/myUVM/files/comps/uvm_pair-svh.html#uvm_built_in_pair#(T1,T2).T2_second) The second value in the pair

[new](http://wwwin/~janick/myUVM/files/comps/uvm_pair-svh.html#uvm_built_in_pair#(T1,T2).new) Creates an instance that holds two built-in type values of uvm\_pair that holds a handle to two elements, as provided by the first two arguments

## **V[ARIABLES](http://wwwin/src/comps/uvm_pair.svh)**

### **[T1 first](http://wwwin/src/comps/uvm_pair.svh)**

T1 first

### The first value in the pair

**[T2 second](http://wwwin/src/comps/uvm_pair.svh)**

T2 second

The second value in the pair

# **M[ETHODS](http://wwwin/src/comps/uvm_pair.svh)**

**[new](http://wwwin/src/comps/uvm_pair.svh)**

function new (string name = "" )

Creates an instance that holds two built-in type values of uvm pair that holds two built-in type values. The optional name argument gives a name to the new pair object.

### *CHANGE SET #12: Change uvm\_tlm\_generic\_payload as follows.*

**BCL LOCATION:** distrib/src/tlm2/tlm2\_generic\_payload.svh **PDF LOCATION:** page 243, 244

The elements in the byte enable array shall be interpreted as follows. A value of  $8'h00 \theta$ shall indicate that that corresponding byte is disabled, and a value of  $8'$ hFF  $\pm$  shall indicate that the corresponding byte is enabled.

(…)

If the byte enable pointer is not empty is non-null, the target shall either implement the semantics of the byte enable as defined below or shall generate a standard error response. The recommended response status is UVM\_TLM\_BYTE\_ENABLE\_ERROR\_RESPONSE.

### *CHANGE SET #13: Change uvm\_component as follows.*

**BCL LOCATION:** distrib/src/base/uvm\_component.svh **PDF LOCATION:** starting on page 289

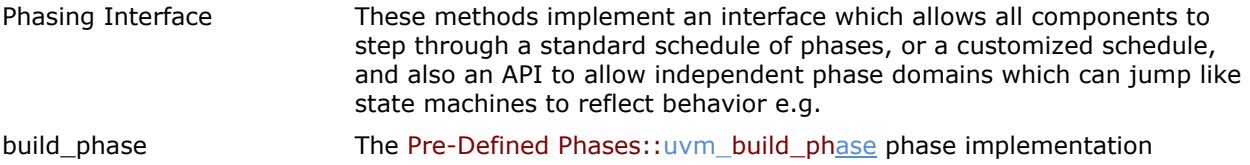

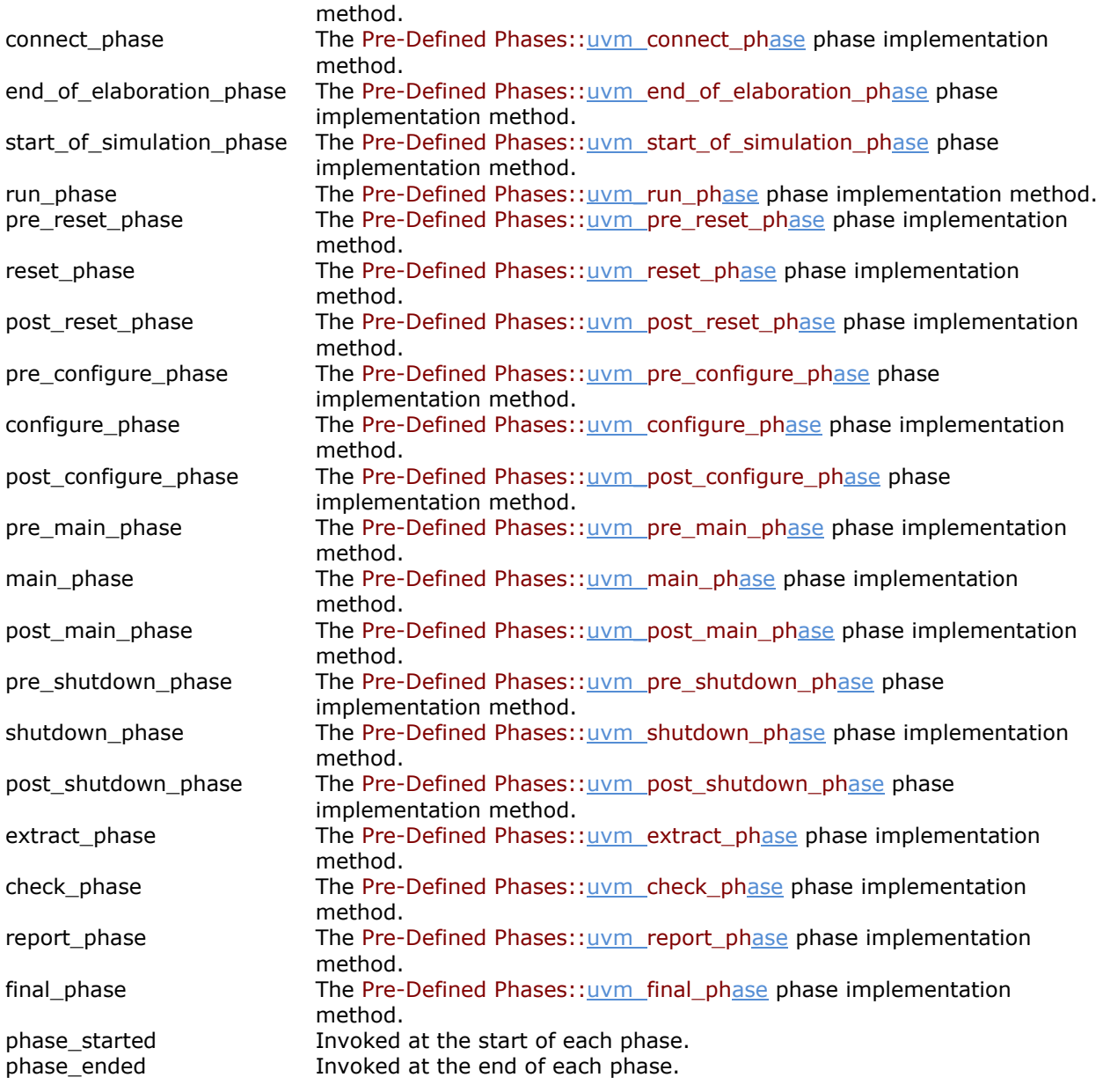

(…)

# **[build\\_phase](http://wwwin/src/base/uvm_component.svh)**

virtual function void build\_phase(uvm\_phase phase)

The Pre-Defined Phases::uvm\_build\_phase phase implementation method.

(…)

# **[connect\\_phase](http://wwwin/src/base/uvm_component.svh)**

virtual function void connect phase(uvm\_phase phase)

The Pre-Defined Phases::uvm\_connect\_phase phase implementation method.

(…)

## **[end\\_of\\_elaboration\\_phase](http://wwwin/src/base/uvm_component.svh)**

virtual function void end\_of\_elaboration\_phase(uvm\_phase phase)

The Pre-Defined Phases::uvm\_end\_of\_elaboration\_phase phase implementation method.

(…)

### **[start\\_of\\_simulation\\_phase](http://wwwin/src/base/uvm_component.svh)**

virtual function void start\_of\_simulation\_phase(uvm\_phase phase)

The Pre-Defined Phases::uvm\_start\_of\_simulation\_phase phase implementation method.

(…)

### **[run\\_phase](http://wwwin/src/base/uvm_component.svh)**

virtual task run\_phase(uvm\_phase phase)

The Pre-Defined Phases::uvm\_run\_phase phase implementation method.

(…)

## **[pre\\_reset\\_phase](http://wwwin/src/base/uvm_component.svh)**

virtual task pre\_reset\_phase(uvm\_phase phase)

The Pre-Defined Phases::uvm\_pre\_reset\_phase phase implementation method.

(…)

### **[reset\\_phase](http://wwwin/src/base/uvm_component.svh)**

virtual task reset\_phase(uvm\_phase phase)

The Pre-Defined Phases::uvm\_reset\_phase phase implementation method.

(…)

**[post\\_reset\\_phase](http://wwwin/src/base/uvm_component.svh)**

virtual task post reset phase(uvm\_phase phase)

The Pre-Defined Phases:: uvm\_post\_reset\_phase phase implementation method.

(…)

## **[pre\\_configure\\_phase](http://wwwin/src/base/uvm_component.svh)**

virtual task pre\_configure\_phase(uvm\_phase phase)

The Pre-Defined Phases::uvm\_pre\_configure\_phase phase implementation method.

(…)

### **[configure\\_phase](http://wwwin/src/base/uvm_component.svh)**

virtual task configure\_phase(uvm\_phase phase)

The Pre-Defined Phases::uvm\_configure\_phase phase implementation method.

(…)

### **[post\\_configure\\_phase](http://wwwin/src/base/uvm_component.svh)**

virtual task post\_configure\_phase(uvm\_phase phase)

The Pre-Defined Phases::uvm\_post\_configure\_phase phase implementation method.

(…)

## **[pre\\_main\\_phase](http://wwwin/src/base/uvm_component.svh)**

virtual task pre\_main\_phase(uvm\_phase phase)

The Pre-Defined Phases::uvm\_pre\_main\_phase phase implementation method.

(…)

### **[main\\_phase](http://wwwin/src/base/uvm_component.svh)**

virtual task main\_phase(uvm\_phase phase)

The Pre-Defined Phases::uvm\_main\_phase phase implementation method.

(…)

**[post\\_main\\_phase](http://wwwin/src/base/uvm_component.svh)**

virtual task post main phase(uvm phase phase)

The Pre-Defined Phases:: uvm\_post\_main\_phase phase implementation method.

(…)

### **[pre\\_shutdown\\_phase](http://wwwin/src/base/uvm_component.svh)**

virtual task pre\_shutdown\_phase(uvm\_phase phase)

The Pre-Defined Phases:: $uvm$  pre\_shutdown\_phase phase implementation method.</u>

(…)

**[shutdown\\_phase](http://wwwin/src/base/uvm_component.svh)**

virtual task shutdown\_phase(uvm\_phase phase)

The Pre-Defined Phases::uvm\_shutdown\_phase phase implementation method.

(…)

### **[post\\_shutdown\\_phase](http://wwwin/src/base/uvm_component.svh)**

virtual task post\_shutdown\_phase(uvm\_phase phase)

The Pre-Defined Phases::uvm\_post\_shutdown\_phase phase implementation method.

(…)

## **[extract\\_phase](http://wwwin/src/base/uvm_component.svh)**

virtual function void extract\_phase(uvm\_phase phase)

The Pre-Defined Phases::uvm\_extract\_phase phase implementation method.

(…)

### **[check\\_phase](http://wwwin/src/base/uvm_component.svh)**

virtual function void check\_phase(uvm\_phase phase)

The Pre-Defined Phases::uvm\_check\_phase phase implementation method.

(…)

### **[report\\_phase](http://wwwin/src/base/uvm_component.svh)**

virtual function void report\_phase(uvm\_phase phase)

The Pre-Defined Phases::uvm\_report\_phase phase implementation method.

(…)

# **[final\\_phase](http://wwwin/src/base/uvm_component.svh)**

virtual function void final\_phase(uvm\_phase phase)

The Pre-Defined Phases::uvm\_final\_phase phase implementation method.

# **Components:**

### *CHANGE SET #14: Change uvm\_component::set\_domain()*

**BCL LOCATION:** distrib/src/base/uvm\_component.svh **PDF LOCATION:** page 301

### **set\_domain**

function void set\_domain(uvm\_domain domain,  $\int$  int hier  $= 1$  )

Apply a phase domain to this component and, if *hier* is set, recursively to all its children (by default, also to it's children).

Calls the virtual define domain method, which derived components can override to augment or replace the domain definition of ita base class.

Get a copy of the schedule graph for this component base class as defined by virtual define\_phase\_schedule(), and add an instance of that to our domain branch in the master phasing schedule graph, if it does not already exist.

*CHANGE SET #15: Delete uvm\_component::get\_schedule()*

**BCL LOCATION**: distrib/src/base/uvm\_component.svh **PDF LOCATION:** page 301

**get\_schedule**

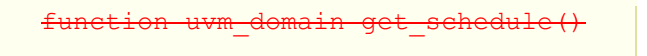

Return handle to the phase schedule graph that applies to this component

### *CHANGE SET #16: Replace uvm\_component::define\_phase\_schedule() with define\_domain()*

**BCL LOCATION**: distrib/src/base/uvm\_component.svh **PDF LOCATION:** page 301

### **define\_domain**

virtual protected function void define domain(uvm\_domain domain)

Builds custom phase schedules into the provided *domain* handle.

This method is called by set domain, which integrators use to specify this component belongs in a domain apart from the default "uvm" domain.

Custom component base classes requiring a custom phasing schedule can augment or replace the domain definition they inherit by overriding <defined domain>. To augment, overrides would call super.define\_domain(). To replace, overrides would not call super.define\_domain().

The default implementation adds a copy of the *uvm* phasing schedule to the given *domain*, if one doesn"t already exist, and only if the domain is currently empty.

Calling set domain with the default *uvm* domain (see <uvm domain::get uvm domain>) on a component with no *define\_domain* override effectively reverts the that component to using the default *uvm* domain. This may be useful

If a branch of the testbench hierarchy defines a custom domain, but some child sub-branch should remain in the default *uvm* domain, call [set\\_domain](file:///C:/Users/talsop/Documents/VIP%20TSC/UVM%20Documentation/UVM%20Reference%20HTML/uvm-10-ref_022411/html/files/base/uvm_component-svh.html%23uvm_component.set_domain) with a new domain instance handle with *hier* set. Then, in the sub-branch, call [set\\_domain](file:///C:/Users/talsop/Documents/VIP%20TSC/UVM%20Documentation/UVM%20Reference%20HTML/uvm-10-ref_022411/html/files/base/uvm_component-svh.html%23uvm_component.set_domain) with the default *uvm* domain handle, obtained via [uvm\\_domain::get\\_uvm\\_domain\(\).](file:///C:/Users/talsop/Documents/VIP%20TSC/UVM%20Documentation/UVM%20Reference%20HTML/uvm-10-ref_022411/html/files/base/uvm_phases-svh.html%23uvm_domain.get_uvm_domain)

Alternatively, the integrator may define the graph in a new domain externally, then call set domain to apply it to a component.

## **define\_phase\_schedule**

uvm phase define phase schedule(uvm

string name

Builds and returns the required phase schedule subgraph for this component base Here we define the structure and organization of a schedule for this component base type (uvm\_component). We give that schedule a name (default 'uvm') and return a handle to it to the caller (either the set\_domain() method, or a subclass's define\_phase\_schedule() having called super.define\_phase\_schedule(), ready to be added into the main schedule graph.

Custom component base classes requiring a custom phasing schedule to augment or replace the default UVM schedule can override this method. They can inherit the parent schedule and build on it by calling super.define\_phase\_schedule(MYNAME) or they can create a new schedule from scratch by not calling the super method.

*CHANGE SET #17: Change uvm\_component::stop() to stop\_phase() as follows:* **BCL LOCATION:** distrib/src/base/uvm\_component.svh **PDF LOCATION:** page 303

### **stop\_phase**

virtual task stop\_phase(uvm\_phase phase string ph\_name)

The stop\_phase task is called when this component's [enable\\_stop\\_interrupt](file:///C:/Users/talsop/Documents/VIP%20TSC/UVM%20Documentation/UVM%20Reference%20HTML/uvm-10-ref_022411/html/files/base/uvm_component-svh.html%23uvm_component.enable_stop_interrupt) bit is set and <global\_stop\_request> is called during a task-based phase, e.g., run.

Before a phase is abruptly ended, e.g., when a test deems the simulation complete, some components may need extra time to shut down cleanly. Such components may implement stop\_phase to finish the currently executing transaction, flush the queue, or perform other cleanup. Upon return from stop\_phase, a component signals it is ready to be stopped.

The *stop\_phase* method will not be called if [enable\\_stop\\_interrupt](file:///C:/Users/talsop/Documents/VIP%20TSC/UVM%20Documentation/UVM%20Reference%20HTML/uvm-10-ref_022411/html/files/base/uvm_component-svh.html%23uvm_component.enable_stop_interrupt) is 0.

The default implementation is empty, i.e., it will return immediately.

This method should never be called directly.

### *CHANGE SET #18: Add new method uvm\_component::phase\_ready\_to\_end() after phase\_started() and before phase\_ended().*

**BCL LOCATION:** distrib/src/base/uvm\_component.svh **PDF LOCATION:** page 300

## **phase\_ready\_to\_end**

virtual function void phase ready to end (uvm\_phase phase)

Invoked when all objections to ending the given *phase* have been dropped, thus indicating that *phase* is ready to end. All this component's processes forked for the given phase will be killed upon return from this method. Components needing to consume delta cycles or advance time to perform a clean exit from the phase may raise the phase"s objection.

phase.raise objection(this, "Reason");

This effectively resets the wait-for-all-objections-dropped loop for *phase*. It is the responsibility of this component to drop the objection once it is ready for this phase to end (and processes killed).

# **Macros:**

*CHANGE SET #19: Remove macros related to new uvm\_sequence\_library class, which are not yet part of the approved standard.*  **BCL LOCATION**: distrib/macros/uvm\_sequence\_defines.svh **PDF LOCATION:** page 378

#### **SEQUENCE LIBRARY** `uvm\_add\_to\_sequence\_library Adds the given sequence *TYPE* to the given sequence library *LIBTYPE* `uvm\_sequence\_library\_utils Declares the infrastructure needed to define extensions to the <uvm\_sequence\_library> class.

# **Globals:**

*CHANGE SET #20: Replace Enumerates for uvm\_phase\_type in GLOBALS:* **BCL LOCATION**: distrib/src/base/uvm\_object\_globals.svh **PDF LOCATION:** page 603

### **uvm\_phase\_type**

This is an attribute of a uvm phase object which defines the phase type.

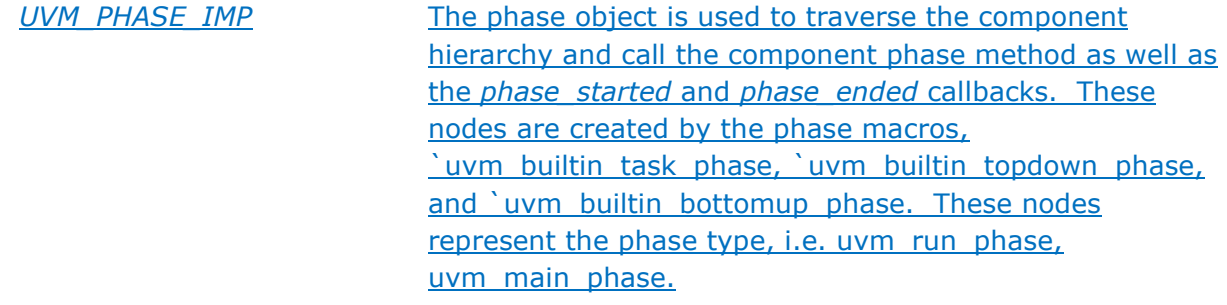

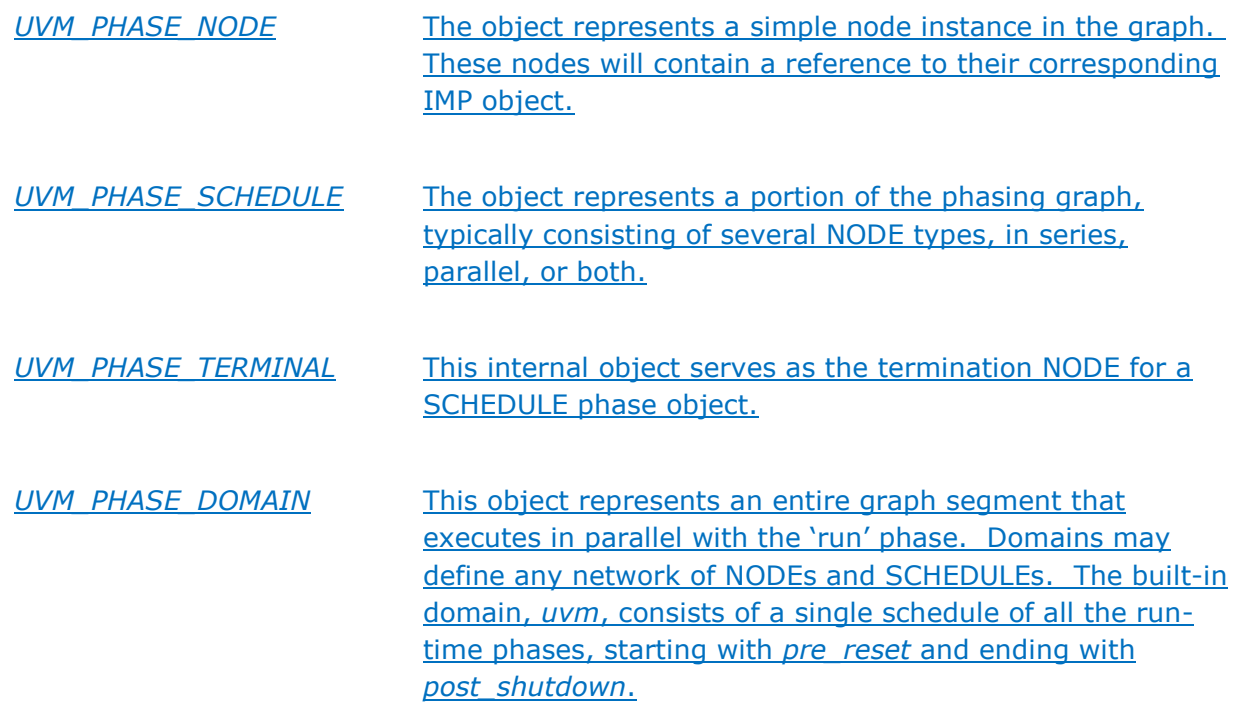

Every phase we define has a type. It is used only for information, as the type behavior is captured in three derived classes uvm\_task/topdown/bottomup\_phase.

 UVM\_PHASE\_TASK - The phase is a task-based phase, a fork is done for each participating component and so the traversal order is arbitrary

 UVM\_PHASE\_TOPDOWN - The phase is a function phase, components are traversed from top-down, allowing them to add to the component tree -as they go.

 UVM\_PHASE\_BOTTOMUP - The phase is a function phase, components are traversed from the bottom up, allowing roll-up / consolidation functionality.

 UVM\_PHASE\_SCHEDULE\_NODE - The phase is not an imp, but a dummy phase **graph node representing the beginning of a VIP schedule of phases.** 

 UVM\_PHASE\_ENDSCHEDULE\_NODE - The phase is not an imp, but a dummy phase graph node representing the end of a VIP schedule of phases

 UVM\_PHASE\_DOMAIN\_NODE - The phase is not an imp, but a dummy phase graph node representing an entire domain branch with schedules beneath